# Grandsteam HT-502

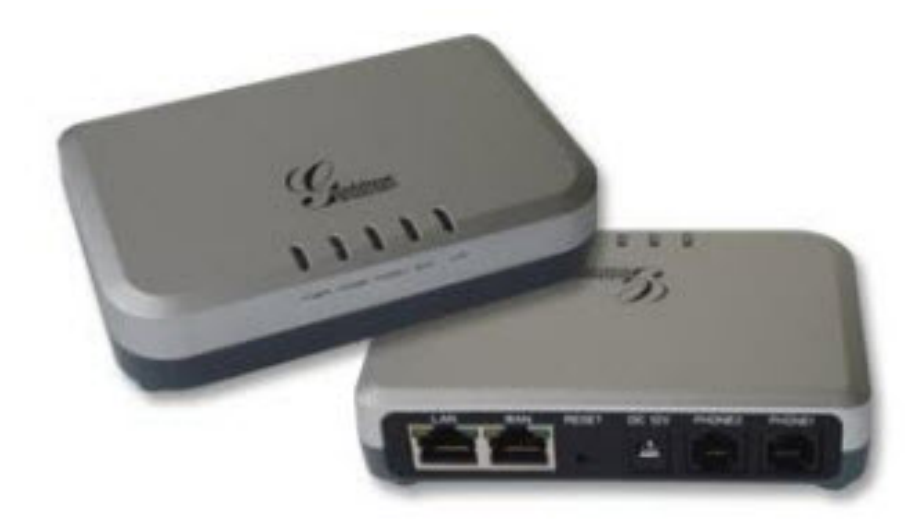

# http://172.x.x.x ผ่าน WAN

# http://192.168.2.1: ผ่าน LAN (รับ Dhcp จากช่อง LAN)

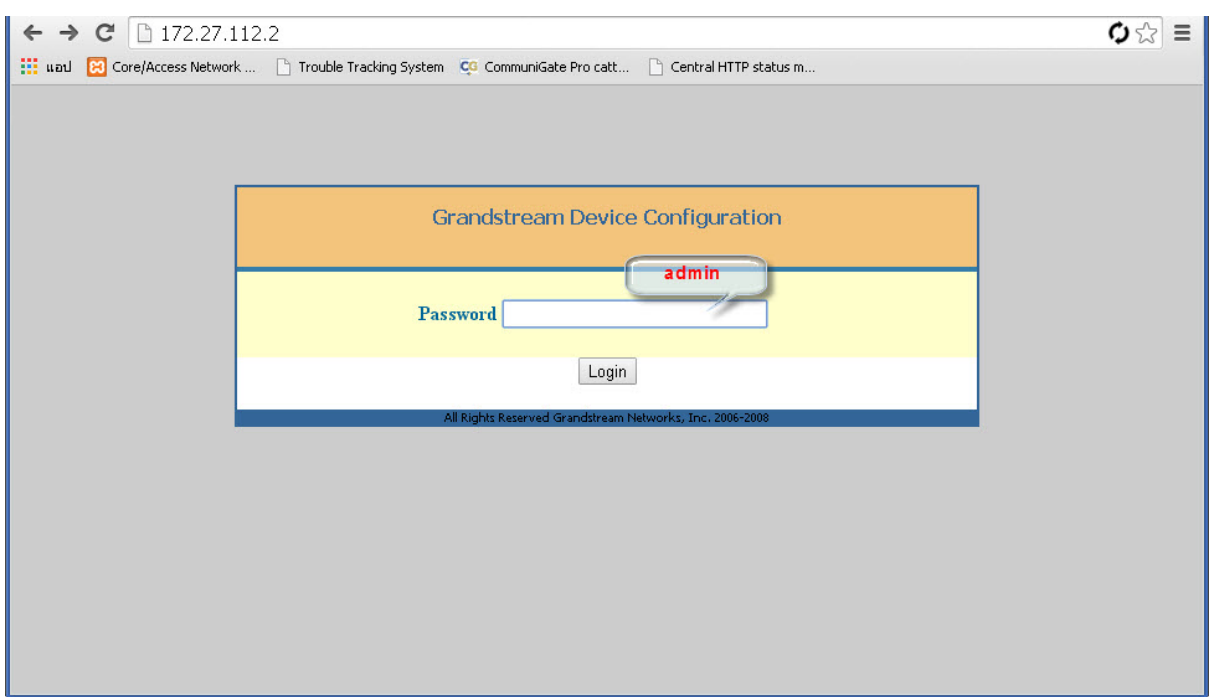

## **Basic config**

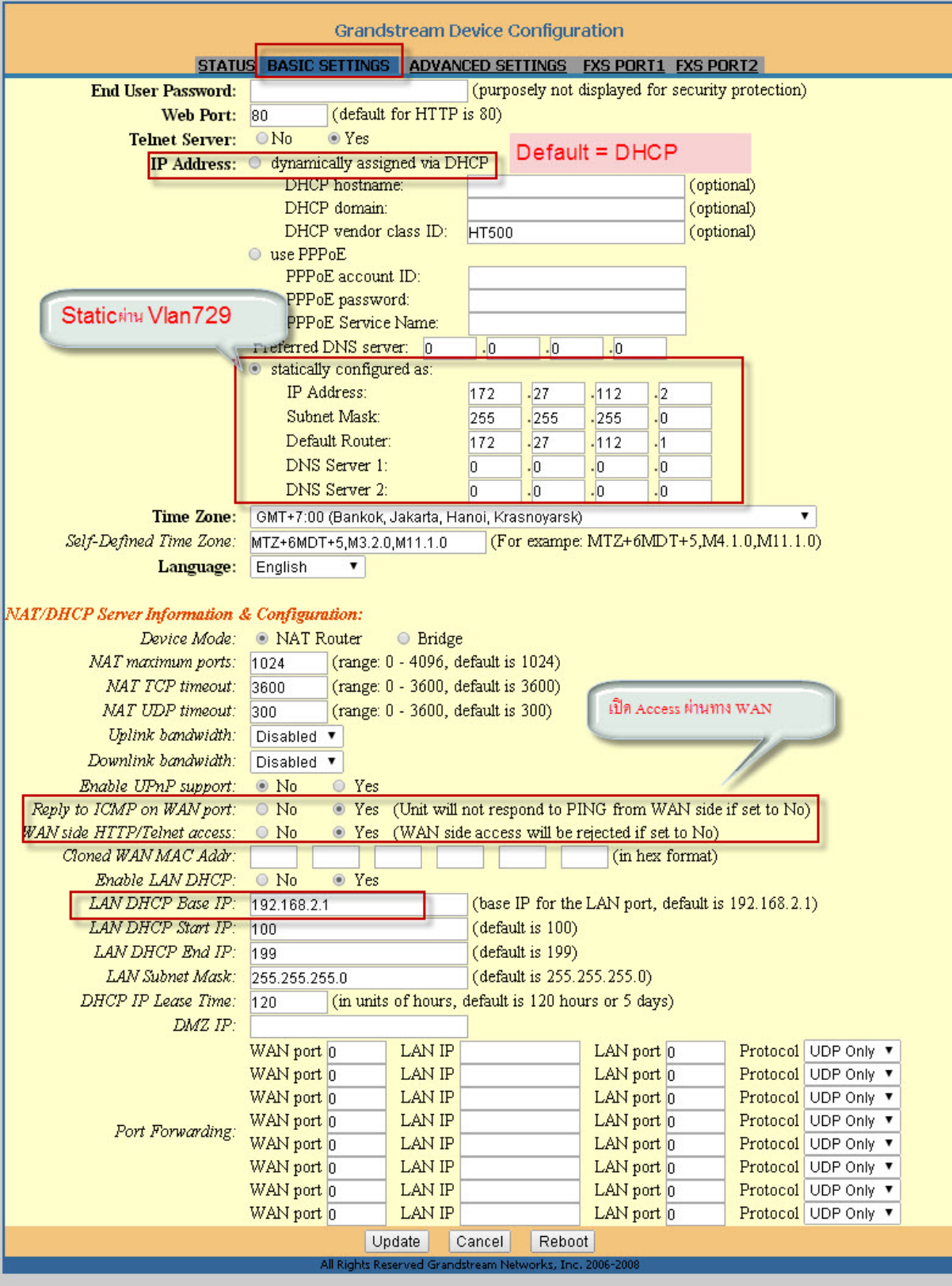

### **Add Sip Account**

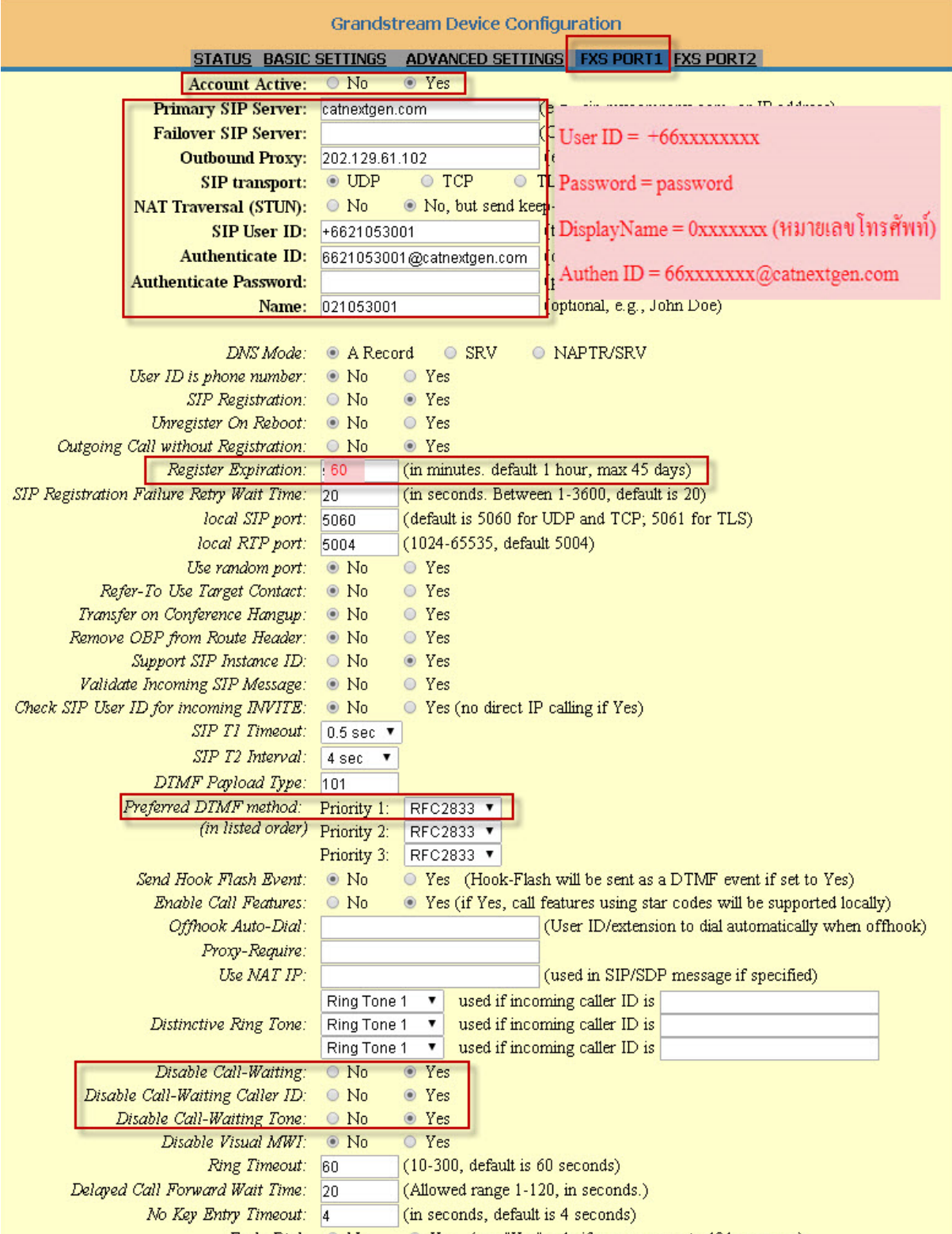

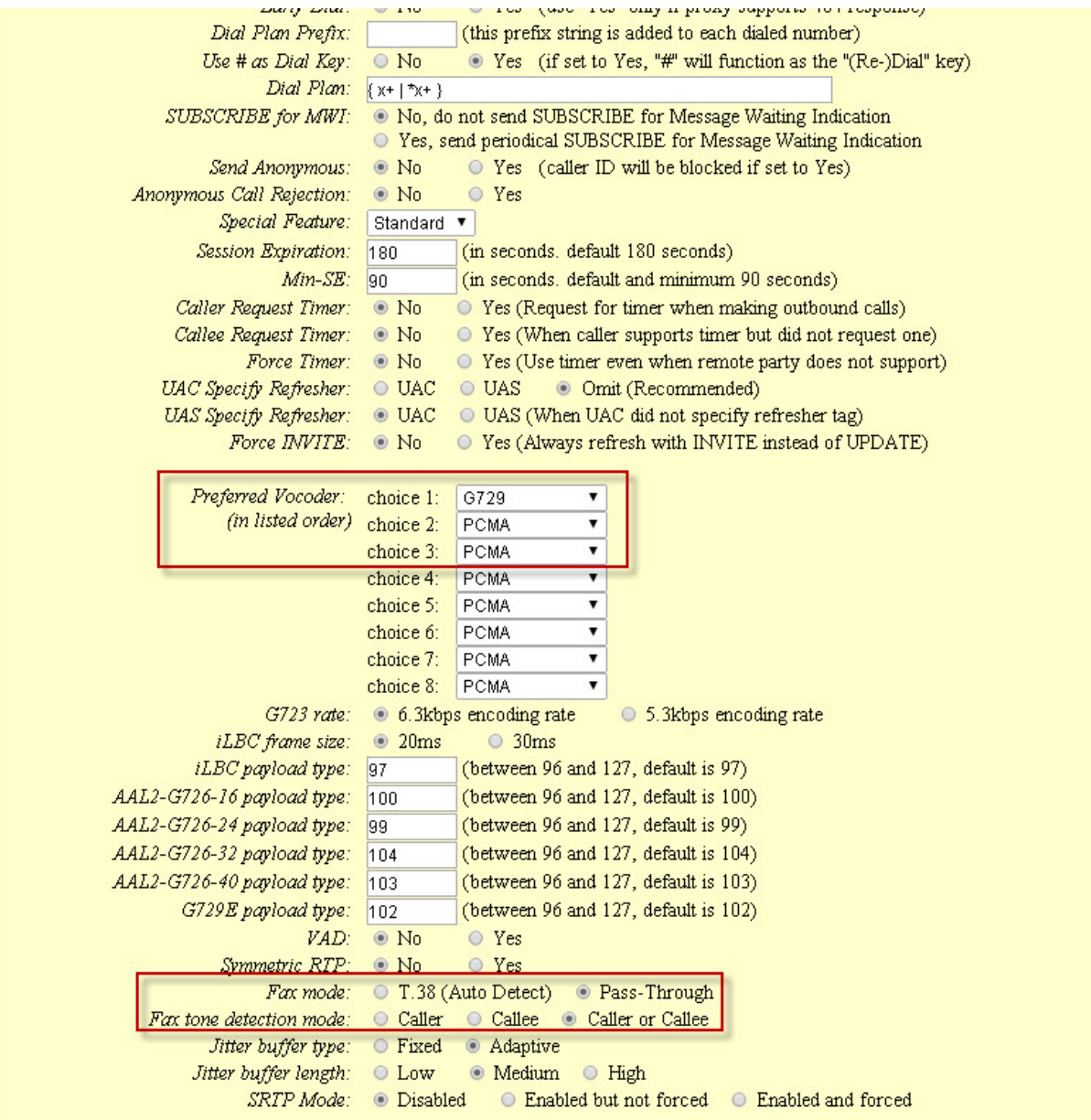

### Status

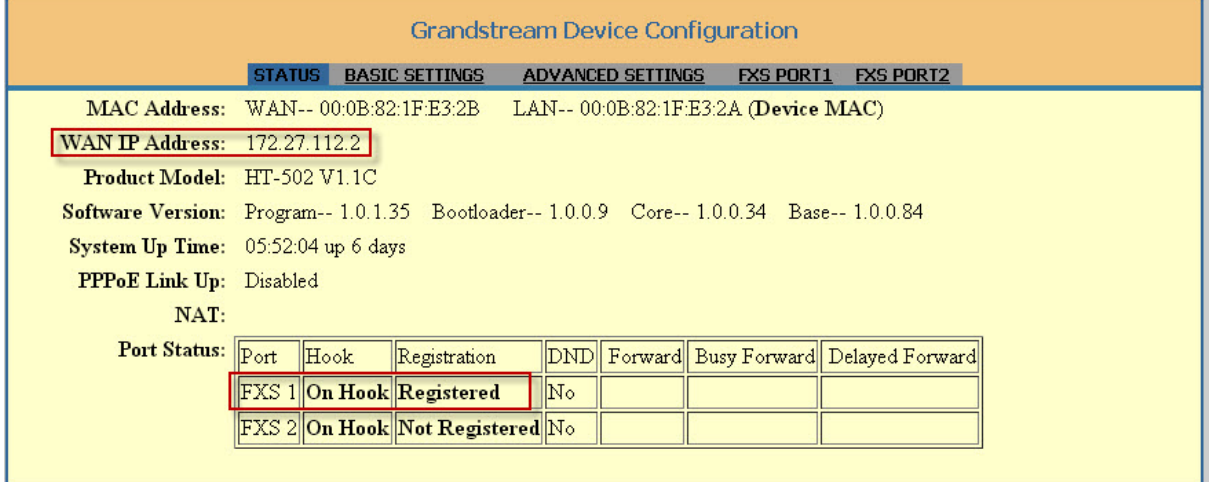